## **Candy ctg 1056 instructions**

**Mirror Link #1** 

**Direct Link #1** 

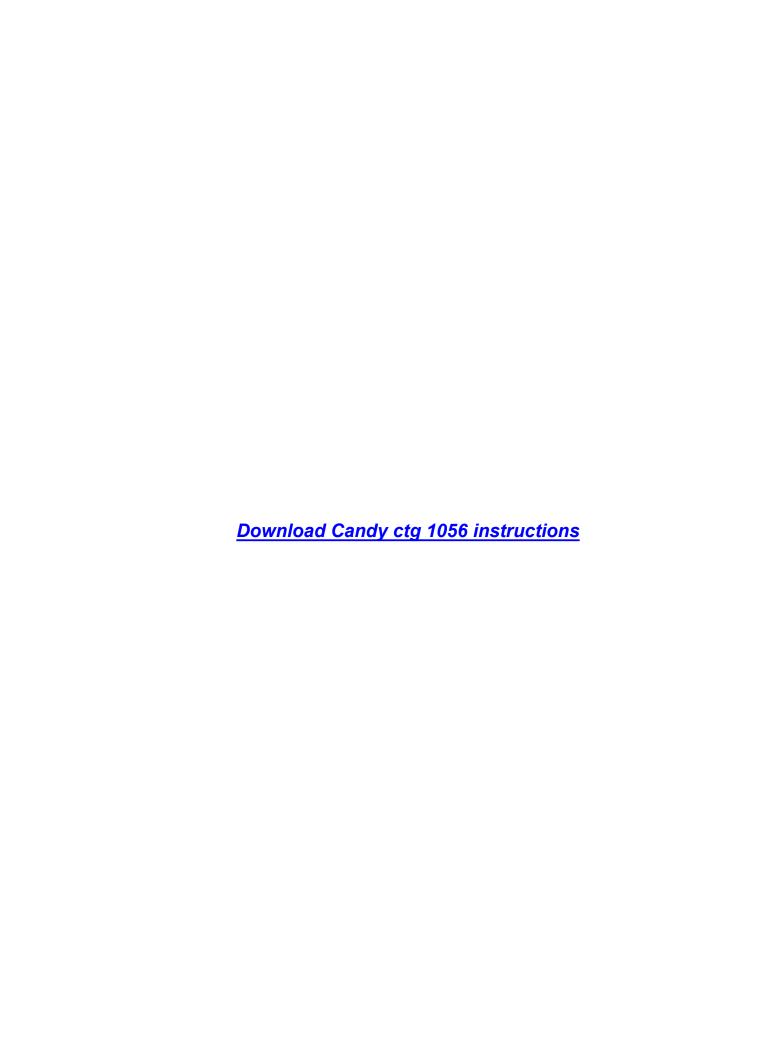